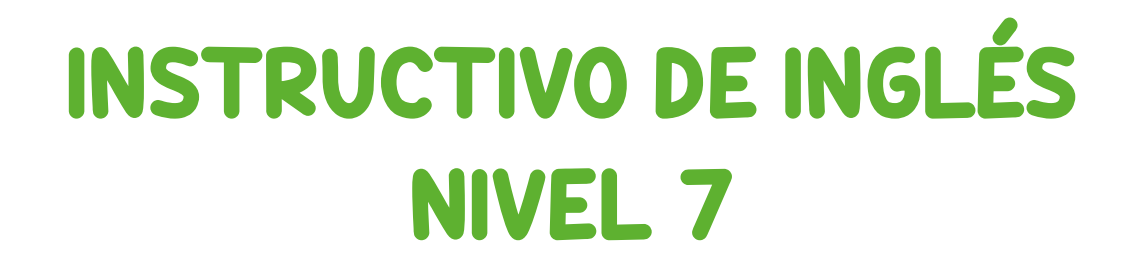

## MÓDULO 3 (meses 7 y 8)

[GRUPO B] SEXTO PRIMARIA I, II y III BÁSICO IV y V BACHILLERATO

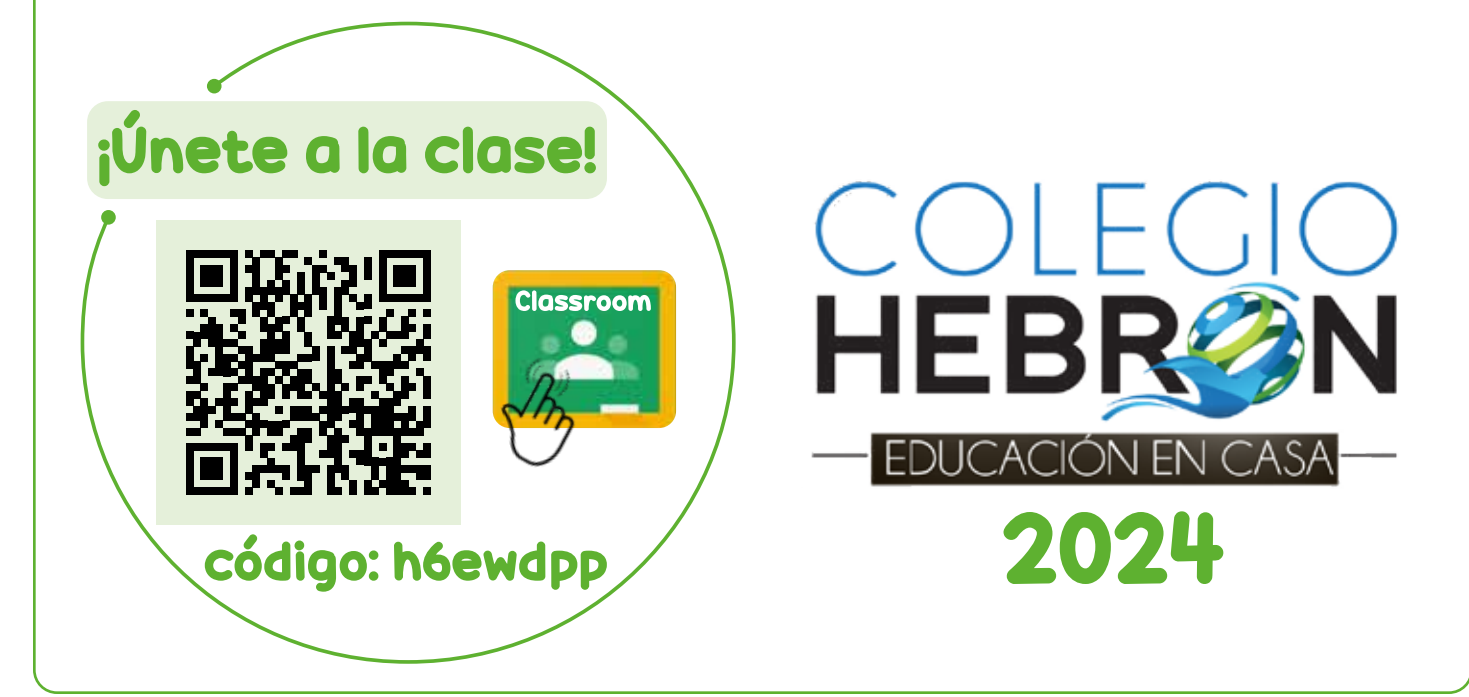

## ¿Cómo estudio Inglés? **TODOS LAS LECCIONES, EJERCICIOS Y EVALUACIONES SE REALIZARÁN EN LA PLATAFORMA MOBIUS.**  Debe ingresar al enlace: https://colegiohebron.mobius.cloud/login y utilizar el mismo usuario y contraseña de Aleks. Estudio una **lección** cada día. Veo el **video** que corresponde a la lección • Debo seleccionar el botón de en-1

Realizo los **ejercicios** que corresponden a la lección

estudiada.

estudiada.

viar (*submit*) al completar cada lección. De lo contrario, la lección no aparecerá como completada. • Las lecciones estarán habilitadas de acuerdo con las fechas establecidas en el Plan Anual de Actividades.

• Si no entrego tareas o evaluaciones en la fecha establecida, estas NO se tomarán en cuenta y mi calificación se verá afectada.

A la mitad de cada mes, debo resolver una **evaluación corta (Quiz)**.

2

Solamente cuento con 1 intento para la evaluación corta.

**O Tendré 30 minutos para resolverla.** 

Al terminar un mes de lecciones, debo resolver la **evaluación mensual (Test)**, en la fecha establecida en el Calendario de Actividades.

**O Tendré 50 minutos para** resolverla.

3

Debido a que las evaluaciones sirven para tener un parámetro del aprendizaje del alumno, el mismo no debe tener acceso al material de estudio, ni recibir ayuda con las respuestas durante el examen.

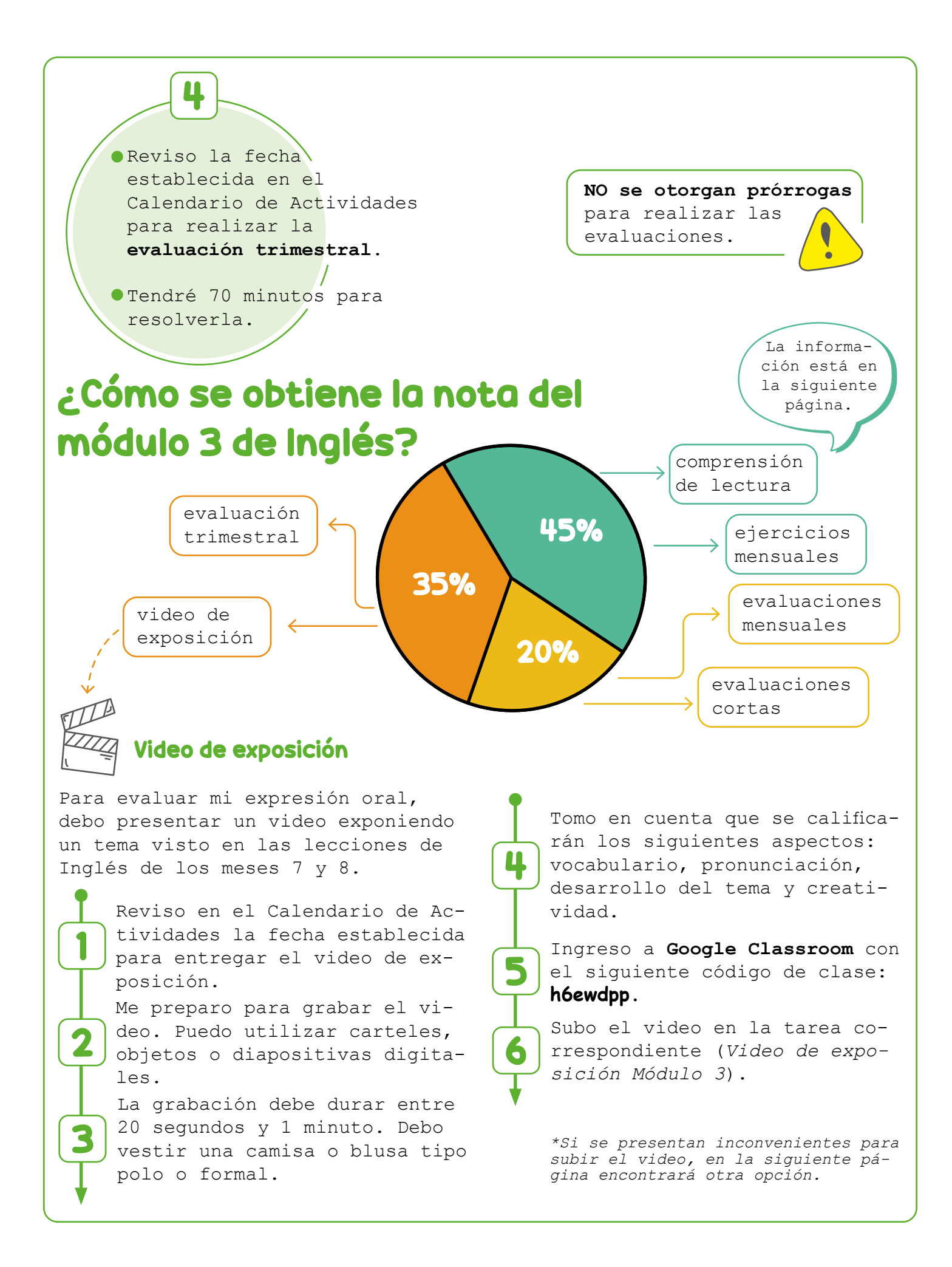

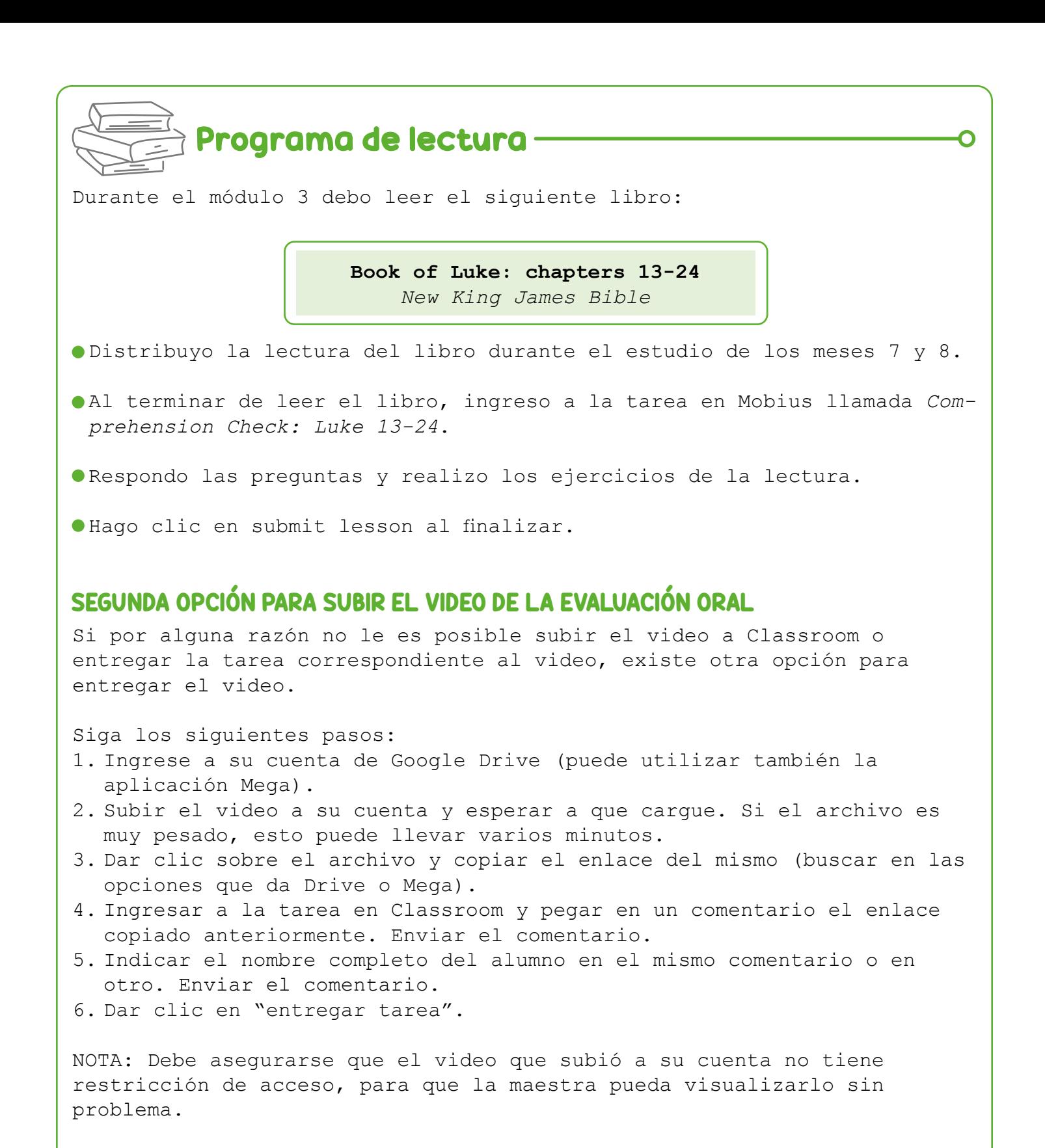

Si tiene consultas de Inglés, puede escribir al correo de la orientadora de grado.